# SDL net

6 August 2004

Jonathan Atkins

Copyright  $\odot$  2002 Jonathan Atkins

Permission is granted to distribute freely, or in a distribution of any kind. All distributions of this file must be in an unaltered state, except for corrections.

The latest copy of this document can be found at http://jcatki.no-ip.org/SDL\_net

# Table of Contents

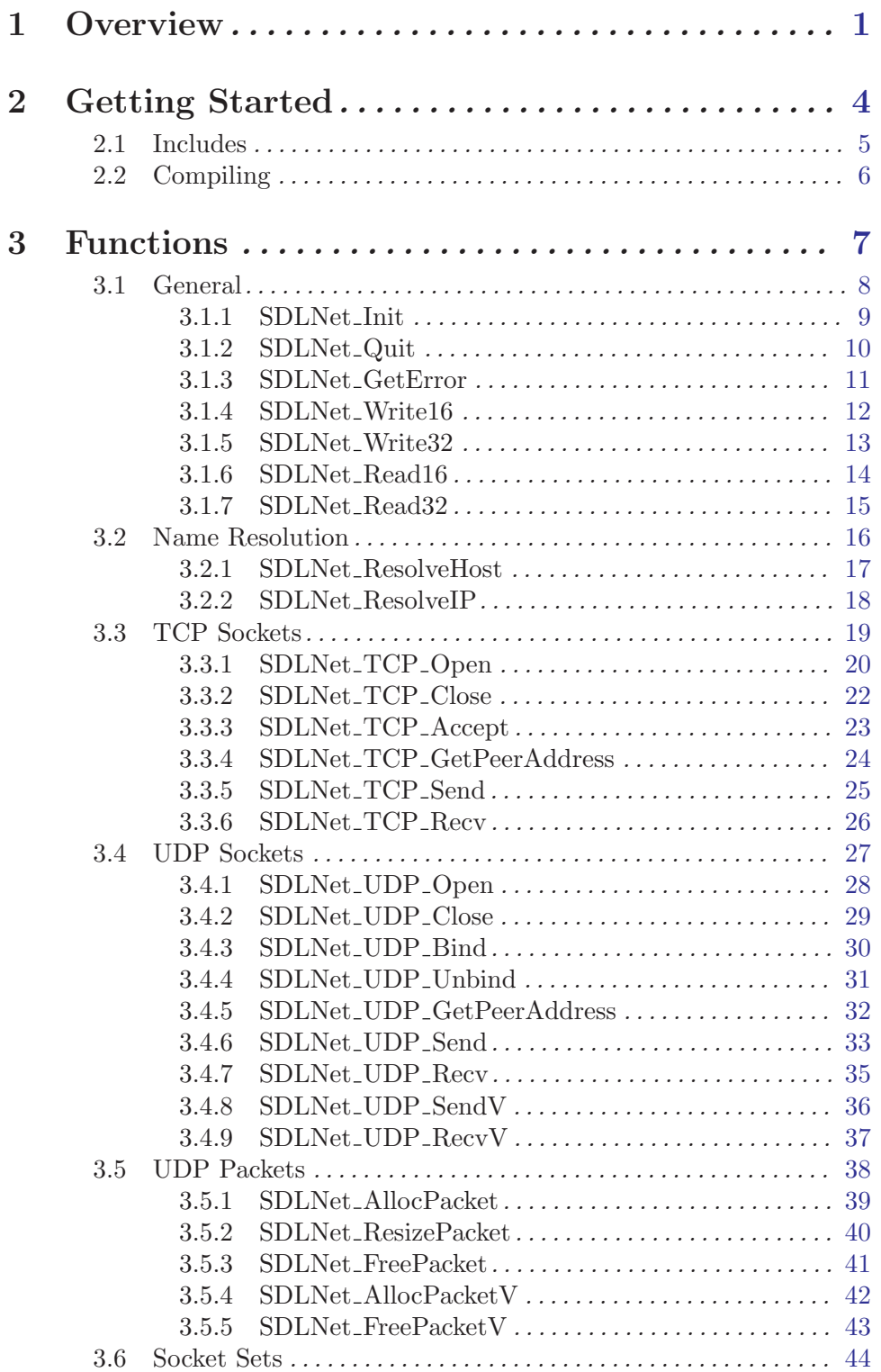

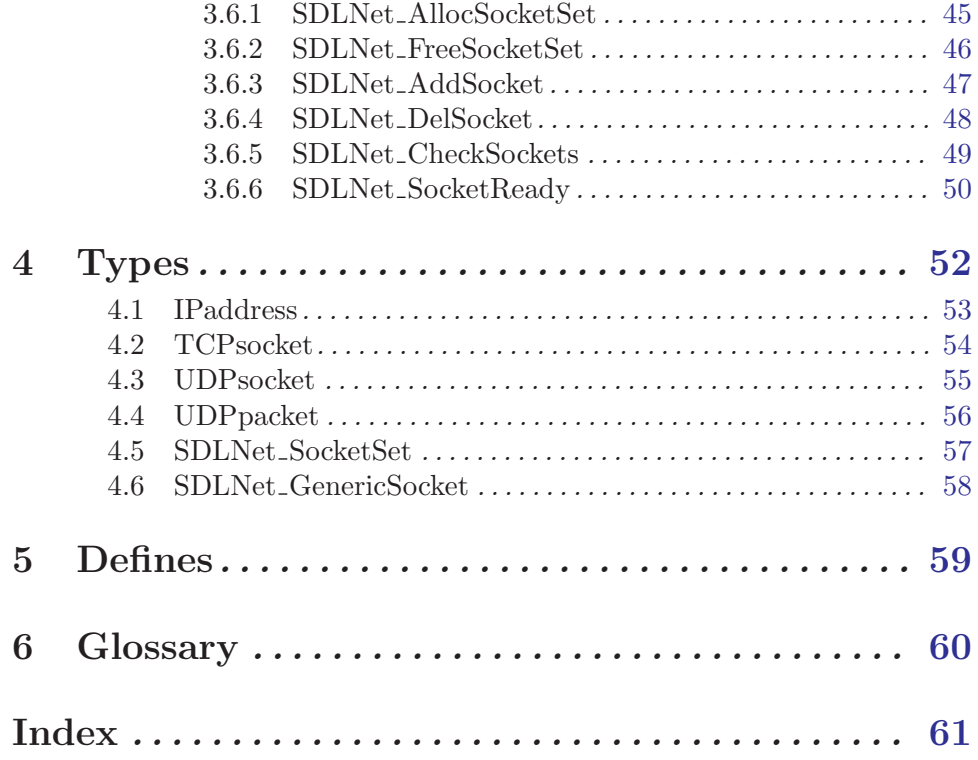

## <span id="page-4-0"></span>1 Overview

#### A Little Bit About Me

I am currently, as I write this document, a programmer for Raytheon. There I do all sorts of communications, network, GUI, and other general programming tasks in  $C/C++$  on the Solaris and sometimes Linux Operating Systems. I have been programming network code at work and in my free time for about 8 years. I find there is always more to learn about network coding, but the rewards for making something comunicate over what can only be called the most chaotic channel of information transfer are sometimes to much fun to ignore. I have coded only a few things in SDL net that I would call complete projects. However SDL net does make network coding easier and more portable than anything I could code using just plain BSD sockets. I was happy that I could finally base my code on something that is portable and small enough to be unintrusive. SDL net does sometimes seem to oversimplify some things, but in the end I found that if I couldn't do it in SDL net then perhaps I'm not doing something that is worthwhile. Of course I have and will continue to do things that are not so worthwhile perhaps, using SDL net. Like a Web Server library, and an IRC client library. But I still enjoy making them anyway! So if you are making a game, or doing a school project, or even making a no-fun application, SDL net is a viable choice in my opinion for almost any of these tasks. If you are interested in multicast and non-TCP/IPv4 networking then SDL net is not the right thing for you. Everyone else, please make more network games that are fun to play, and portable enough that more people are out there to play with. I, meanwhile, will continue writting documentation and applications and games that will likely become vapourware before they even see the light of day, but I'll be having fun the whole time.

Feel free to contact me: [jcatki@jcatki.no-ip.org](mailto:jcatki@jcatki.no-ip.org)

I am also usually on IRC at irc.freenode.net in the #SDL channel as LIM

#### <span id="page-5-0"></span>This is the README in the SDL net source archive.

#### SDL net 1.2

The latest version of this library is available from: SDL [net Homepage](http://www.libsdl.org/projects/SDL_net/)

This is an example portable network library for use with SDL. It is available under the GNU Library General Public License. The API can be found in the file SDL net.h This library supports UNIX, Windows, and BeOS. MacOS support is being written.

 $\sqrt{2\pi}$ 

The demo program is a chat client and server. The chat client requires the sample GUI library available at:

[GUIlib Homepage](http://www.libsdl.org/projects/GUIlib/)

The chat client connects to the server via TCP, registering itself. The server sends back a list of connected clients, and keeps the client updated with the status of other clients. Every line of text from a client is sent via UDP to every other client.

Note that this isn't necessarily how you would want to write a chat program, but it demonstrates how to use the basic features of the network library.

✡ ✠

Enjoy! -Sam Lantinga and Roy Wood

#### You may want to look at

[Beej's Guide to Network Programming](http://www.ecst.csuchico.edu/~beej/guide/net/), which explains network programming using BSD sockets. You can apply the knowledge from there while using SDL net.

And here's a bit of humor for you to look at as you deal with networking terms.

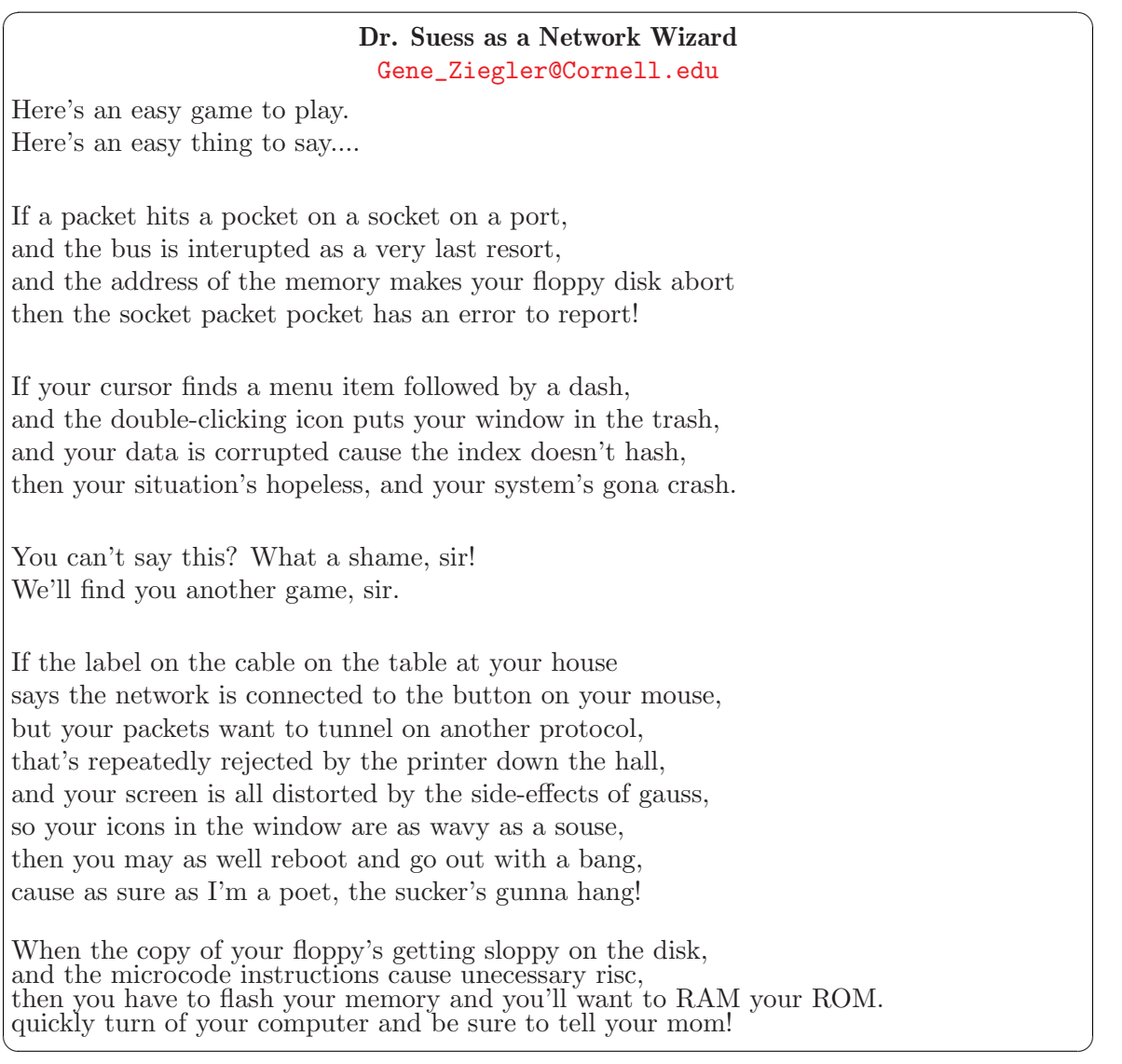

# <span id="page-7-0"></span>2 Getting Started

This assumes you have gotten SDL net and installed it on your system. SDL net has an INSTALL document in the source distribution to help you get it compiled and installed. Generally, installation consists of:

 $\sqrt{2\pi}$ 

```
./configure
make
make install
✡ ✠
```
You may also want to look at some demonstration code which may be downloaded from: http://jcatki.no-ip.org/SDL\_net/

## <span id="page-8-0"></span>2.1 Includes

To use SDL net functions in a C/C++ source code file, you must use the SDL net.h include file:

 $\sqrt{2\pi}$ 

 $\# \texttt{include}$  "SDL\_net.h"

## <span id="page-9-0"></span>2.2 Compiling

To link with SDL net you should use sdl-config to get the required SDL compilation options. After that, compiling with SDL net is quite easy.

Note: Some systems may not have the SDL net library and include file in the same place as the SDL library and includes are located, in that case you will need to add more -I and -L paths to these command lines.

 $\sqrt{2\pi}$ 

✡ ✠

Simple Example for compiling an object file: cc -c 'sdl-config --cflags' mysource.c Simple Example for compiling an object file: cc -o myprogram mysource.o 'sdl-config --libs' -lSDL\_net

Now myprogram is ready to run.

# <span id="page-10-0"></span>3 Functions

These are the functions in the SDL net API.

## <span id="page-11-0"></span>3.1 General

These functions are useful, as they are the only/best ways to work with SDL net.

## <span id="page-12-0"></span>3.1.1 SDLNet Init

### <span id="page-12-1"></span>int SDLNet Init()

Initialize the network API. This must be called before using other functions in this library. SDL must be initialized before this call.

 $\sqrt{2\pi}$ 

✡ ✠

Returns: 0 on success, -1 on errors

```
if(SDL_Init(0) == -1) {
    printf("SDL_Init: %s\n", SDL_GetError());
    exit(1);}
if(SDLNet\_Init() == -1) {
    printf("SDLNet_Init: %s\n", SDLNet_GetError());
    exit(2);}
```
See Also: [Section 3.1.2 \[SDLNet](#page-13-1)<sub>-Quit</sub>], page 10

## <span id="page-13-0"></span>3.1.2 SDLNet<sub>-Quit</sub>

### <span id="page-13-1"></span>void SDLNet Quit()

Shutdown and cleanup the network API.

After calling this all sockets are closed, and the SDL net functions should not be used. You may, of course, use SDLNet Init to use the functionality again.

 $\sqrt{2\pi}$ 

✡ ✠

SDLNet\_Quit(); // you could SDL\_Quit(); here...or not.

### See Also:

[Section 3.1.1 \[SDLNet](#page-12-1)\_Init], page 9

## <span id="page-14-0"></span>3.1.3 SDLNet GetError

## char \*SDLNet\_GetError()

This is the same as SDL GetError, which returns the last error set as a string which you may use to tell the user what happened when an error status has been returned from an SDLNet function.

Returns: a char pointer (string) containing a humam readble version or the reason for the last error that occured.  $\sqrt{2\pi}$ 

✡ ✠

printf("Oh My Goodness, an error : %s", SDLNet\_GetError());

## <span id="page-15-0"></span>3.1.4 SDLNet\_Write16

#### <span id="page-15-1"></span>void SDLNet\_Write16(Uint16 value, void \*area)

value The 16bit number to put into the area buffer

area The pointer into a data buffer, at which to put the number

Put the 16bit (a short on 32bit systems) value into the data buffer area in network byte order. This helps avoid byte order differences between two systems that are talking over the network. The value can be a signed number, the unsigned parameter type doesn't affect the data. The area pointer need not be at the beginning of a buffer, but must have at least 2 bytes of space left, including the byte currently pointed at.

```
// put my number into a data buffer to prepare for sending to a remote host
char data[1024];
Sint16 number=12345;
SDLNet_Write16((Uint16)number,data);
```
 $\sqrt{2\pi}$ 

✡ ✠

See Also:

[Section 3.1.6 \[SDLNet](#page-17-1)\_Read16], page 14, [Section 3.1.5 \[SDLNet](#page-16-1)\_Write32], page 13

## <span id="page-16-0"></span>3.1.5 SDLNet Write32

#### <span id="page-16-1"></span>void SDLNet\_Write32(Uint32 value, void \*area)

value The 32bit number to put into the area buffer

area The pointer into a data buffer, at which to put the number

Put the 32bit (a long on 32bit systems) value into the data buffer area in network byte order. This helps avoid byte order differences between two systems that are talking over the network. The value can be a signed number, the unsigned parameter type doesn't affect the data. The area pointer need not be at the beginning of a buffer, but must have at least 4 bytes of space left, including the byte currently pointed at.

```
// put my number into a data buffer to prepare for sending to a remote host
char data[1024];
Uint32 number=0xDEADBEEF;
SDLNet_Write32(number,data);
```
 $\sqrt{2\pi}$ 

✡ ✠

See Also:

[Section 3.1.7 \[SDLNet](#page-18-1)\_Read32], page 15, [Section 3.1.4 \[SDLNet](#page-15-1)\_Write16], page 12

## <span id="page-17-0"></span>3.1.6 SDLNet\_Read16

#### <span id="page-17-1"></span>Uint16 SDLNet\_Read16(void \*area)

area The pointer into a data buffer, at which to get the number from

Get a 16bit (a short on 32bit systems) value from the data buffer area which is in network byte order. This helps avoid byte order differences between two systems that are talking over the network. The returned value can be a signed number, the unsigned parameter type doesn't affect the data. The area pointer need not be at the beginning of a buffer, but must have at least 2 bytes of space left, including the byte currently pointed at.

 $\sqrt{2\pi}$ 

✡ ✠

```
// get a number from a data buffer to use on this host
//char *ptr; //this points into a previously received data buffer
Sint16 number;
number=(Sint16) SDLNet_Read16(ptr);
// number is now in your hosts byte order, ready to use.
```
See Also:

[Section 3.1.4 \[SDLNet](#page-15-1)\_Write16], page 12, [Section 3.1.7 \[SDLNet](#page-18-1)\_Read32], page 15

## <span id="page-18-0"></span>3.1.7 SDLNet\_Read32

#### <span id="page-18-1"></span>Uint32 SDLNet\_Read32(void \*area)

area The pointer into a data buffer, at which to get the number from

Get a 32bit (a long on 32bit systems) value from the data buffer area which is in network byte order. This helps avoid byte order differences between two systems that are talking over the network. The returned value can be a signed number, the unsigned parameter type doesn't affect the data. The *area* pointer need not be at the beginning of a buffer, but must have at least 4 bytes of space left, including the byte currently pointed at.

 $\sqrt{2\pi}$ 

✡ ✠

// get a number from a data buffer to use on this host //char \*ptr; //this points into a previously received data buffer Uint32 number; number=SDLNet\_Read32(ptr); // number is now in your hosts byte order, ready to use.

See Also:

[Section 3.1.5 \[SDLNet](#page-16-1)\_Write32], page 13, [Section 3.1.6 \[SDLNet](#page-17-1)\_Read16], page 14

## <span id="page-19-0"></span>3.2 Name Resolution

<span id="page-19-1"></span>These functions are used to resolve hostnames and numerical IPv4 Address to each other.

## <span id="page-20-0"></span>3.2.1 SDLNet\_ResolveHost

#### <span id="page-20-1"></span>int SDLNet ResolveHost(IPaddress \*address, char \*host, Uint16 port)

- address This points to the IPaddress that will be filled in. It doesn't need to be set before calling this, but it must be allocated in memory.
- host For connecting to a server, this is the hostname or IP in a string. For becoming a server, this is NULL. If you do use NULL, all network interfaces would be listened to for incoming connections, using the INADDR ANY address.
- port For connecting to a server, this is the the servers listening port number. For becoming a server, this is the port to listen on. If you are just doing Domain Name Resolution functions, this can be 0.

Resolve the string host, and fill in the IPaddress pointed to by address with the resolved IP and the port number passed in through port.

This is the best way to fill in the IPaddress struct for later use. This function does not actually open any sockets, it is used to prepare the arguments for the socket opening functions.

WARNING: this function will put the host and port into Network Byte Order into the address fields, so make sure you pass in the data in your hosts byte order. (normally not an issue)

Returns: 0 on success. -1 on errors, plus address.host will be INADDR\_NONE. An error would likely be that the address could not be resolved.

 $\sqrt{2\pi}$ 

✡ ✠

 $\sqrt{2\pi}$ 

 $\overline{\phantom{a}}$   $\overline{\phantom{a}}$   $\overline{\$ 

For a server listening on all interfaces, on port 1234:

```
// create a server type IPaddress on port 1234
IPaddress ipaddress;
SDLNet_ResolveHost(&ipaddress, NULL, 1234);
```
For a client connecting to "host.domain.ext", at port 1234:

```
// create an IPaddress for host name "host.domain.ext" on port 1234
// this is used by a client
IPaddress ipaddress;
SDLNet_ResolveHost(&ipaddress, "host.domain.ext", 1234);
```
### See Also:

[Section 3.2.2 \[SDLNet](#page-21-1) ResolveIP], page 18, [Section 4.1 \[IPaddress\], page 53](#page-56-1)

## <span id="page-21-0"></span>3.2.2 SDLNet\_ResolveIP

#### <span id="page-21-1"></span>char \*SDLNet\_ResolveIP(IPaddress \*address)

```
address This points to the IPaddress that will be resolved to a host name. The address-
           >port is ignored.
```
Resolve the IPv4 numeric address in address->host, and return the hostname as a string.

Returns: a valid char pointer (string) on success. the returned hostname will have host and domain, as in "host.domain.ext". **NULL** is returned on errors, such as when it's not able to resolve the host name. The returned pointer is not to be freed. Each time you call this function the previous pointer's data will change to the new value, so you may have to copy it into a local buffer to keep it around longer.

 $\sqrt{2\pi}$ 

✡ ✠

```
// resolve the host name of the address in ipaddress
//IPaddress ipaddress;
char *host;
if(!(host=SDLNet_ResolveIP(&ipaddress))) {
    printf("SDLNet_ResolveIP: %s\n", SDLNet_GetError());
    exit(1);}
```
See Also:

[Section 3.2.1 \[SDLNet](#page-20-1)\_ResolveHost], page 17, [Section 4.1 \[IPaddress\], page 53](#page-56-1)

## <span id="page-22-0"></span>3.3 TCP Sockets

<span id="page-22-1"></span>These functions are used to work with TCP Sockets. TCP is used with a full connection, whereas UDP is connectionless. TCP also ensures that all packets reach the destionation (when possible). TCP also ensures that packets are received in the same order as sent.

## <span id="page-23-0"></span>3.3.1 SDLNet\_TCP\_Open

#### <span id="page-23-1"></span>TCPsocket SDLNet\_TCP\_Open(IPaddress \*ip)

ip This points to the IPaddress that contains the resolved IP address and port number to use.

Connect to the host and port contained in ip using a TCP connection.

If the host is **INADDR\_ANY**, then only the port number is used, and a socket is created that can be used to later accept incoming TCP connections.

Returns: a valid TCPsocket on success, which indicates a successful connection has been established, or a socket has been created that is valid to accept incoming TCP connections. NULL is returned on errors, such as when it's not able to create a socket, or it cannot connect to host and/or port contained in ip.

 $\sqrt{2\pi}$ 

✡ ✠  $\sqrt{2\pi}$ 

```
// connect to localhost at port 9999 using TCP (client)
IPaddress ip;
TCPsocket tcpsock;
if(SDLNet_ResolveHost(&ip,"localhost",9999)==-1) {
    printf("SDLNet_ResolveHost: %s\n", SDLNet_GetError());
    exit(1);
}
tcpsock=SDLNet_TCP_Open(&ip);
if(!tcpsock) {
    printf("SDLNet_TCP_Open: %s\n", SDLNet_GetError());
    exit(2);
}
```

```
// create a listening TCP socket on port 9999 (server)
IPaddress ip;
TCPsocket tcpsock;
if(SDLNet_ResolveHost(&ip,NULL,9999)==-1) {
    printf("SDLNet_ResolveHost: %s\n", SDLNet_GetError());
    exit(1);}
tcpsock=SDLNet_TCP_Open(&ip);
if(!tcpsock) {
    printf("SDLNet_TCP_Open: %s\n", SDLNet_GetError());
    exit(2);}
```
## See Also:

[Section 3.3.3 \[SDLNet](#page-26-1)\_TCP\_Accept], page 23, [Section 3.3.2 \[SDLNet](#page-25-1)\_TCP\_Close], page 22, [Section 4.1 \[IPaddress\], page 53](#page-56-1), [Section 4.2 \[TCPsocket\], page 54](#page-57-1)

## <span id="page-25-0"></span>3.3.2 SDLNet TCP Close

#### <span id="page-25-1"></span>void SDLNet TCP Close(TCPsocket sock)

sock A valid TCPsocket. This can be a server or client type socket.

This shutsdown, disconnects, and closes the TCPsocket sock.

After this, you can be assured that this socket is not in use anymore. You can reuse the sock variable after this to open a new connection with SDLNet<sub>-TCP</sub>-Open. Do not try to use any other functions on a closed socket, as it is now invalid.

 $\sqrt{2\pi}$ 

✡ ✠

Returns: nothing, this always succeeds for all we need to know.

// close the connection on sock //TCPsocket sock;

SDLNet\_TCP\_Close(sock);

#### See Also:

[Section 3.3.1 \[SDLNet](#page-23-1)\_TCP\_Open], page 20, [Section 4.2 \[TCPsocket\], page 54](#page-57-1)

## <span id="page-26-0"></span>3.3.3 SDLNet TCP Accept

#### <span id="page-26-1"></span>TCPsocket SDLNet TCP Accept(TCPsocket server)

### server This is the server TCPsocket which was previously created by SDLNet\_TCP\_Open.

Accept an incoming connection on the server TCPsocket.

Do not use this function on a connected socket. Server sockets are never connected to a remote host. What you get back is a new TCPsocket that is connected to the remote host. This is a non-blocking call, so if no connections are there to be accepted, you will get a NULL TCPsocket and the program will continue going.

Returns: a valid TCPsocket on success, which indicates a successful connection has been established. NULL is returned on errors, such as when it's not able to create a socket, or it cannot finish connecting to the originating host and port. There also may not be a connection attempt in progress, so of course you cannot accept nothing, and you get a NULL in this case as well.

 $\sqrt{2\pi}$ 

```
// accept a connection coming in on server_tcpsock
TCPsocket new_tcpsock;
new_tcpsock=SDLNet_TCP_Accept(server_tcpsock);
if(!new_tcpsock) {
    printf("SDLNet_TCP_Accept: %s\n", SDLNet_GetError());
}
else {
    // communicate over new_tcpsock
}
```
### See Also:

[Section 3.3.1 \[SDLNet](#page-23-1)\_TCP\_Open], page 20, [Section 3.3.4 \[SDLNet](#page-27-1)\_TCP\_GetPeerAddress], [page 24](#page-27-1), [Section 3.3.2 \[SDLNet](#page-25-1) TCP Close], page 22, [Section 4.2 \[TCPsocket\], page 54](#page-57-1)

## <span id="page-27-0"></span>3.3.4 SDLNet TCP GetPeerAddress

#### <span id="page-27-1"></span>IPaddress \*SDLNet TCP GetPeerAddress(TCPsocket sock)

sock This is a valid TCPsocket.

Get the Peer's (the other side of the connection, the remote side, not the local side) IP address and port number.

 $\sqrt{2\pi}$ 

Returns: an IPaddress. NULL is returned on errors, or when sock is a server socket.

```
// get the remote IP and port
//TCPsocket new_tcpsock;
IPaddress *remote_ip;
remote_ip=SDLNet_TCP_GetPeerAddress(new_tcpsock);
if(!remote_ip) {
    printf("SDLNet_TCP_GetPeerAddress: %s\n", SDLNet_GetError());
    printf("This may be a server socket.\n");
}
else {
    // print the info in IPaddress or something else...
}
```
### See Also:

[Section 3.3.1 \[SDLNet](#page-23-1)\_TCP\_Open], page 20, [Section 3.3.3 \[SDLNet](#page-26-1)\_TCP\_Accept], page 23, [Section 4.1 \[IPaddress\], page 53](#page-56-1), [Section 4.2 \[TCPsocket\], page 54](#page-57-1)

## <span id="page-28-0"></span>3.3.5 SDLNet TCP Send

#### <span id="page-28-1"></span>int SDLNet TCP Send(TCPsocket sock, void \*data, int len)

sock This is a valid, connected, TCPsocket.

data This is a pointer to the data to send over sock.

len This is the length (in bytes) if the data.

Send data of length len over the socket sock. This routine is not used for server sockets.

Returns: the number of bytes sent. If the number returned is less than len, then an error occured, such as the client disconnecting.

 $\sqrt{2\pi}$ 

```
// send a hello over sock
//TCPsocket sock;
int len,result;
char *msg="Hello!";
len=strlen(msg)+1; // add one for the terminating NULL
result=SDLNet_TCP_Send(sock,msg,len);
if(result<len) {
    printf("SDLNet_TCP_Send: %s\n", SDLNet_GetError());
    // It may be good to disconnect sock because it is likely invalid now.
}
```
#### See Also:

[Section 3.3.6 \[SDLNet](#page-29-1)\_TCP\_Recv], page 26, [Section 3.3.3 \[SDLNet](#page-26-1)\_TCP\_Accept], page 23, [Section 3.3.1 \[SDLNet](#page-23-1)\_TCP\_Open], page 20, [Section 3.3.4 \[SDLNet](#page-27-1)\_TCP\_GetPeerAddress], [page 24](#page-27-1), [Section 3.3.2 \[SDLNet](#page-25-1) TCP Close], page 22, [Section 4.2 \[TCPsocket\], page 54](#page-57-1)

### <span id="page-29-0"></span>3.3.6 SDLNet\_TCP\_Recv

#### <span id="page-29-1"></span>int SDLNet\_TCP\_Recv(TCPsocket sock, void \*data, int maxlen)

sock This is a valid, connected, TCPsocket.

data This is a pointer to the buffer that receives the data from sock.

maxlen This is the maximum length (in bytes) that will be read into data.

Receive data of **exactly** length maxlen bytes from the socket sock, into the memory pointed to by data.

This routine is not used for server sockets.

Unless there is an error, or the connection is closed, the buffer will read maxlen bytes. If you read more than is sent from the other end, then it will wait until the full requested length is sent, or until the connection is closed from the other end.

You may have to read 1 byte at a time for some applications, for instance, text applications where blocks of text are sent, but you want to read line by line. In that case you may want to find the newline characters yourself to break the lines up, instead of reading some inordinate amount of text which may contain many lines, or not even a full line of text.

Returns: the number of bytes received. If the number returned is less than or equal to zero, then an error occured, or the remote host has closed the connection.

 $\sqrt{2\pi}$ 

```
// receive some text from sock
//TCPsocket sock;
#define MAXLEN 1024
int result;
char msg[MAXLEN];
result=SDLNet_TCP_Recv(sock,msg,MAXLEN);
if(result<=0) {
    // An error may have occured, but sometimes you can just ignore it
    // It may be good to disconnect sock because it is likely invalid now.
}
printf("Received: \"%s\"\n",msg);
```
#### See Also:

[Section 3.3.5 \[SDLNet](#page-28-1)\_TCP\_Send], page 25, [Section 3.3.3 \[SDLNet](#page-26-1)\_TCP\_Accept], page 23, [Section 3.3.1 \[SDLNet](#page-23-1)\_TCP\_Open], page 20, [Section 3.3.4 \[SDLNet](#page-27-1)\_TCP\_GetPeerAddress], [page 24](#page-27-1), [Section 3.3.2 \[SDLNet](#page-25-1) TCP Close], page 22, [Section 4.2 \[TCPsocket\], page 54](#page-57-1)

## <span id="page-30-0"></span>3.4 UDP Sockets

<span id="page-30-1"></span>These functions are used to work with UDP Sockets.

UDP is connectionless, but can be used as if it is connected, in the sense that you don't have to address every outgoing packet if you don't want to. This is done by binding a socket to remote IP address and port pairs.

UDP has no delivery guarantees, each packet has a chance of never getting to the destination. UDP packets may also be received completely out of order, as compared to the order of sending them.

All these seeming bad qualities are made up for in speed. UDP is faster than TCP, and so many games and speed sensitive applications, which may also be sending redundant data anyways, such as a game state, prefer to use UDP for the speed benefits.

SDL net has a concept of channels, which help you to matchup packets to specific clients easier. These channel numbers are not transmitted in the UDP packet data, but rather when a UDP socket receives or sends packets, a channel number may be used instead of an IPaddress to refer to the source or destination. You might prefer not to use channels at all, which is fine. SDL net provides them only as an optional convenience.

## <span id="page-31-0"></span>3.4.1 SDLNet\_UDP\_Open

#### <span id="page-31-1"></span>UDPsocket SDLNet UDP Open(Uint16 port)

port This is the port number (in native byte order) on which to receive UDP packets. Most servers will want to use a known port number here so that clients can easily communicate with the server. This can also be zero, which then opens an anonymous unused port number, to most likely be used to send UDP packets from.

Open a socket to be used for UDP packet sending and/or receiving.

If a non-zero port is given it will be used, otherwise any open port number will be used automatically.

Unlike TCP sockets, this socket does not require a remote host IP to connect to, this is because UDP ports are never actually connected like TCP ports are.

This socket is able to send and receive directly after this simple creation.

Returns: a valid UDPsocket on success. NULL is returned on errors, such as when it's not able to create a socket, or it cannot assign the non-zero port as requested.

Note that below I say server, but clients may also open a specific port, though it is prefered that a client be more flexible, given that the port may be already allocated by another process, such as a server. In such a case you will not be able to open the socket, and your program will be stuck, so it is better to just use whatever port you are given by using a specified port of zero. Then the client will always work. The client can inform the server what port to talk back to, or the server can just look at the source of the packets it is receiving to know where to respond to.

 $\sqrt{2\pi}$ 

 $\overline{\phantom{a}}$   $\overline{\phantom{a}}$   $\overline{\$  $\sqrt{2\pi}$ 

✡ ✠

```
// create a UDPsocket on port 6666 (server)
UDPsocket udpsock;
udpsock=SDLNet_UDP_Open(6666);
if(!udpsock) {
    printf("SDLNet_UDP_Open: %s\n", SDLNet_GetError());
    exit(2);
}
```

```
// create a UDPsocket on any available port (client)
UDPsocket udpsock;
udpsock=SDLNet_UDP_Open(0);
if(!udpsock) {
    printf("SDLNet_UDP_Open: %s\n", SDLNet_GetError());
    exit(2);}
```
See Also:

[Section 3.4.2 \[SDLNet](#page-32-1)\_UDP\_Close], page 29, [Section 4.3 \[UDPsocket\], page 55](#page-58-1)

## <span id="page-32-0"></span>3.4.2 SDLNet UDP Close

#### <span id="page-32-1"></span>void SDLNet UDP Close(UDPsocket sock)

sock A valid UDPsocket to shutdown, close, and free.

Shutdown, close, and free a UDPsocket.

Don't use the UDPsocket after calling this, except to open a new one.

Returns: nothing, this always succeeds.

// unbind all addresses on the UDPsocket channel 0 //UDPsocket udpsock;

SDLNet\_UDP\_Close(udpsock); udpsock=NULL; //this helps us know that this UDPsocket is not valid anymore

 $\overline{\phantom{a}}$   $\overline{\phantom{a}}$   $\overline{\$ 

 $\sqrt{2\pi}$ 

See Also:

[Section 3.4.1 \[SDLNet](#page-31-1)\_UDP\_Open], page 28, [Section 4.3 \[UDPsocket\], page 55](#page-58-1)

## <span id="page-33-0"></span>3.4.3 SDLNet\_UDP\_Bind

#### <span id="page-33-1"></span>int SDLNet\_UDP\_Bind(UDPsocket sock, int channel, IPaddress \*address)

sock the UDPsocket on which to assign the address.

channel The channel to assign address to. This should be less than SDLNET MAX UDPCHANNELS. If -1 is used, then the first unbound channel will be used, this should only be used for incomming packet filtering, as it will find the first channel with less than **SDLNET\_MAX\_UDPADDRESSES** assigned to it and use that one.

address The resolved IPaddress to assign to the socket's channel. The host and port are both used.

It is not helpful to bind 0.0.0.0 to a channel.

Bind an address to a channel on a socket.

Incoming packets are only allowed from bound addresses for the socket channel.

All outgoing packets on that channel, regardless of the packets internal address, will attempt to send once on each bound address on that channel.

You may assign up to **SDLNET\_MAX\_UDPADDRESSES** to each channel.

Returns: The channel number that was bound. -1 is returned on errors, such as no free channels, or this channel has SDLNET MAX UDPADDRESSES already assigned to it, or you have used a channel higher or equal to **SDLNET\_MAX\_UDPCHANNELS**, or lower than -1.

 $\sqrt{2\pi}$ 

```
// Bind address to the first free channel
//UDPsocket udpsock;
//IPaddress *address;
int channel;
channel=SDLNet_UDP_Bind(udpsock, -1, address);
if(channel==-1) {
    printf("SDLNet_UDP_Bind: %s\n", SDLNet_GetError());
    // do something because we failed to bind
}
```
#### See Also:

[Section 3.4.4 \[SDLNet](#page-34-1)\_UDP\_Unbind], page 31, [Section 3.4.5 \[SDLNet](#page-35-1)\_UDP\_GetPeerAddress], [page 32,](#page-35-1) [Section 3.4.1 \[SDLNet](#page-31-1) UDP Open], page 28, [Section 4.1 \[IPaddress\], page 53,](#page-56-1) [Section 4.3 \[UDPsocket\], page 55](#page-58-1)

## <span id="page-34-0"></span>3.4.4 SDLNet\_UDP\_Unbind

#### <span id="page-34-1"></span>void SDLNet UDP Unbind(UDPsocket sock, int channel)

sock A valid UDPsocket to unbind addresses from.

channel The channel to unbind the addresses from in the UDPsocket.

This removes all previously assigned (bound) addresses from a socket channel. After this you may bind new addresses to the socket channel. Returns: nothing, this always succeeds.

// unbind all addresses on the UDPsocket channel 0 //UDPsocket udpsock;

SDLNet\_UDP\_Unbind(udpsock, 0);

#### See Also:

[Section 3.4.3 \[SDLNet](#page-33-1)\_UDP\_Bind], page 30, [Section 3.4.2 \[SDLNet](#page-32-1)\_UDP\_Close], page 29, [Section 4.3 \[UDPsocket\], page 55](#page-58-1)

 $\sqrt{2\pi}$ 

 $\overline{\phantom{a}}$   $\overline{\phantom{a}}$   $\overline{\$ 

## <span id="page-35-0"></span>3.4.5 SDLNet UDP GetPeerAddress

#### <span id="page-35-1"></span>IPaddress \*SDLNet UDP GetPeerAddress(UDPsocket sock, int channel)

sock A valid UDPsocket that probably has an address assigned to the channel.

channel The channel to get the primary address from in the socket. This may also be -1 to get the port which this socket is bound to on the local computer.

Get the primary address assigned to this channel. Only the first bound address is returned. When channel is  $-1$ , get the port that this socket is bound to on the local computer, this only means something if you opened the socket with a specific port number. Do not free the returned IPaddress pointer.

Returns: a pointer to an IPaddress. NULL is returned for unbound channels and on any errors.  $\sqrt{2\pi}$ 

```
// get the primary address bound to UDPsocket channel 0
//UDPsocket udpsock;
IPaddress *address;
address=SDLNet_UDP_GetPeerAddress(udpsock, 0);
if(!address) {
    printf("SDLNet_UDP_GetPeerAddress: %s\n", SDLNet_GetError());
    // do something because we failed to get the address
}
else {
    // perhaps print out address->host and address->port
}
```
#### See Also:

[Section 3.4.3 \[SDLNet](#page-33-1)\_UDP\_Bind], page 30, [Section 3.4.4 \[SDLNet](#page-34-1)\_UDP\_Unbind], page 31, [Section 4.1 \[IPaddress\], page 53](#page-56-1), [Section 4.3 \[UDPsocket\], page 55](#page-58-1)

 $\overline{\phantom{a}}$   $\overline{\phantom{a}}$   $\overline{\$ 

## <span id="page-36-1"></span><span id="page-36-0"></span>3.4.6 SDLNet\_UDP\_Send

int SDLNet UDP Send(UDPsocket sock, int channel, UDPpacket \*packet)

sock A valid UDPsocket.

channel what channel to send packet on.

packet The packet to send.

Send packet using the specified socket sock, use ing the specified channel or else the packet's address.

If channel is not -1 then the packet is sent to all the socket channels bound addresses. If socket sock's channel is not bound to any destinations, then the packet is not sent at all! If the channel is -1, then the packet's address is used as the destination.

Don't forget to set the length of the packet in the len element of the packet you are sending! NOTE: the packet->channel will be set to the channel passed in to this function.

Returns: The number of destinations sent to that worked. 0 is returned on errors. Note that since a channel can point to multiple destinations, there should be just as many packets sent, so dont assume it will always return 1 on success. Unfortunately there's no way to get the number of destinations bound to a channel, so either you have to remember the number bound, or just test for the zero return value indicating all channels failed.

 $\sqrt{2\pi}$ 

```
// send a packet using a UDPsocket, using the packet's channel as the channel
//UDPsocket udpsock;
//UDPpacket *packet;
int numsent;
numsent=SDLNet_UDP_Send(udpsock, packet->channel, packet);
if(!numsent) {
    printf("SDLNet_UDP_Send: %s\n", SDLNet_GetError());
    // do something because we failed to send
    // this may just be because no addresses are bound to the channel...
}
```
✡ ✠

Here's a way of sending one packet using it's internal channel setting. This is actually what **SDLNet\_UDP\_Send** ends up calling for you.

```
// send a packet using a UDPsocket, using the packet's channel as the channel
//UDPsocket udpsock;
//UDPpacket *packet;
int numsent;
numsent=SDLNet_UDP_SendV(sock, &packet, 1);
if(!numsent) {
    printf("SDLNet_UDP_SendV: %s\n", SDLNet_GetError());
    // do something because we failed to send
    // this may just be because no addresses are bound to the channel...
}
```
 $\sqrt{2\pi}$ 

#### See Also:

[Section 3.4.3 \[SDLNet](#page-33-1)\_UDP\_Bind], page 30, [Section 3.4.8 \[SDLNet](#page-39-1)\_UDP\_SendV], page 36, [Section 3.4.7 \[SDLNet](#page-38-1)\_UDP\_Recv], page 35, [Section 3.4.9 \[SDLNet](#page-40-1)\_UDP\_RecvV], page 37, [Section 4.4 \[UDPpacket\], page 56](#page-59-1), [Section 4.3 \[UDPsocket\], page 55](#page-58-1)

## <span id="page-38-0"></span>3.4.7 SDLNet\_UDP\_Recv

#### <span id="page-38-1"></span>int SDLNet\_UDP\_Recv(UDPsocket sock, UDPpacket \*packet)

sock A valid UDPsocket.

packet The packet to receive into.

Receive a packet on the specified sock socket.

The packet you pass in must have enough of a data size allocated for the incoming packet data to fit into. This means you should have knowledge of your size needs before trying to receive UDP packets.

The packet will have it's address set to the remote sender's address.

The socket's channels are checked in highest to lowest order, so if an address is bound to multiple channels, the highest channel with the source address bound will be retreived before the lower bound channels. So, the packets channel will also be set to the highest numbered channel that has the remote address and port assigned to it. Otherwise the channel will -1, which you can filter out easily if you want to ignore unbound source address.

Note that the local and remote channel numbers do not have to, and probably won't, match, as they are only local settings, they are not sent in the packet.

This is a non-blocking call, meaning if there's no data ready to be received the function will return.

Returns: 1 is returned when a packet is received. 0 is returned when no packets are received. -1 is returned on errors.

 $\sqrt{2\pi}$ 

```
// try to receive a waiting udp packet
//UDPsocket udpsock;
UDPpacket packet;
int numrecv;
numrecv=SDLNet_UDP_Recv(udpsock, &packet);
if(numrecv) {
    // do something with packet
}
```
#### See Also:

[Section 3.4.3 \[SDLNet](#page-33-1)\_UDP\_Bind], page 30, [Section 3.4.6 \[SDLNet](#page-36-1)\_UDP\_Send], page 33, [Section 3.4.8 \[SDLNet](#page-39-1)\_UDP\_SendV], page 36, [Section 3.4.9 \[SDLNet](#page-40-1)\_UDP\_RecvV], [page 37](#page-40-1), [Section 4.4 \[UDPpacket\], page 56](#page-59-1), [Section 4.3 \[UDPsocket\], page 55](#page-58-1)

## <span id="page-39-0"></span>3.4.8 SDLNet UDP SendV

#### <span id="page-39-1"></span>int SDLNet\_UDP\_SendV(UDPsocket sock, UDPpacket \*\*packetV, int npackets)

sock A valid UDPsocket.

 $packetV$  The vector of packets to send.

npackets number of packets in the packetV vector to send.

Send npackets of packet  $V$  using the specified sock socket.

Each packet is sent in the same way as in SDLNet UDP Send (see [Section 3.4.6 \[SDL-](#page-36-1)Net UDP [Send\], page 33\)](#page-36-1).

Don't forget to set the length of the packets in the len element of the packets you are sending!

Returns: The number of destinations sent to that worked, for each packet in the vector, all summed up. 0 is returned on errors.

 $\sqrt{2\pi}$ 

```
// send a vector of 10 packets using UDPsocket
//UDPsocket udpsock;
//UDPpacket **packetV;
int numsent;
numsent=SDLNet_UDP_SendV(udpsock, packetV, 10);
if(!numsent) {
   printf("SDLNet_UDP_SendV: %s\n", SDLNet_GetError());
   // do something because we failed to send
    // this may just be because no addresses are bound to the channels...
}
```
#### See Also:

[Section 3.4.3 \[SDLNet](#page-33-1)\_UDP\_Bind], page 30, [Section 3.4.6 \[SDLNet](#page-36-1)\_UDP\_Send], page 33, [Section 3.4.7 \[SDLNet](#page-38-1)\_UDP\_Recv], page 35, [Section 3.4.9 \[SDLNet](#page-40-1)\_UDP\_RecvV], page 37, [Section 4.4 \[UDPpacket\], page 56](#page-59-1), [Section 4.3 \[UDPsocket\], page 55](#page-58-1)

## <span id="page-40-0"></span>3.4.9 SDLNet\_UDP\_RecvV

#### <span id="page-40-1"></span>int SDLNet UDP RecvV(UDPsocket sock, UDPpacket \*\*packetV)

sock A valid UDPsocket.

packet The packet to receive into.

Receive into a packet vector on the specified socket sock.

 $packetV$  is a NULL terminated array. Packets will be received until the NULL is reached, or there are none ready to be received.

This call is otherwise the same as **SDLNet\_UDP\_Recv** (see [Section 3.4.7 \[SDL-](#page-38-1)Net\_UDP\_Recv, page 35).

Returns: the number of packets received. 0 is returned when no packets are received. -1 is returned on errors.

 $\sqrt{2\pi}$ 

```
// try to receive some waiting udp packets
//UDPsocket udpsock;
//UDPpacket **packetV;
int numrecv, i;
numrecv=SDLNet_UDP_RecvV(udpsock, &packetV);
if(numrecv==-1) {
    // handle error, perhaps just print out the SDL_GetError string.
}
for(i=0; i<numrecv; i++) {
   // do something with packetV[i]
}
```
#### See Also:

[Section 3.4.3 \[SDLNet](#page-33-1)\_UDP\_Bind], page 30, [Section 3.4.6 \[SDLNet](#page-36-1)\_UDP\_Send], page 33, [Section 3.4.8 \[SDLNet](#page-39-1)\_UDP\_SendV], page 36, [Section 3.4.7 \[SDLNet](#page-38-1)\_UDP\_Recv], page 35, [Section 4.4 \[UDPpacket\], page 56](#page-59-1), [Section 4.3 \[UDPsocket\], page 55](#page-58-1)

 $\overline{\phantom{a}}$   $\overline{\phantom{a}}$   $\overline{\$ 

## <span id="page-41-0"></span>3.5 UDP Packets

<span id="page-41-1"></span>These functions are used to work with the UDPpacket type. This type is used with UDP sockets to transmit and receive data.

## <span id="page-42-0"></span>3.5.1 SDLNet AllocPacket

#### <span id="page-42-1"></span>UDPpacket \*SDLNet AllocPacket(int size)

size Size, in bytes, of the data buffer to be allocated in the new UDPpacket. Zero is invalid.

Create (via malloc) a new UDPpacket with a data buffer of size bytes. The new packet should be freed using **SDLNet\_FreePacket** when you are done using it.

Returns: a pointer to a new empty UDPpacket. NULL is returned on errors, such as out-of-memory.

 $\sqrt{2\pi}$ 

```
// create a new UDPpacket to hold 1024 bytes of data
UDPpacket *packet;
packet=SDLNet_AllocPacket(1024);
if(!packet) {
   printf("SDLNet_AllocPacket: %s\n", SDLNet_GetError());
    // perhaps do something else since you can't make this packet
}
else {
   // do stuff with this new packet
    // SDLNet_FreePacket this packet when finished with it
}
```
#### See Also:

Section 3.5.4 [SDLNet\_[AllocPacketV\], page 42,](#page-45-1) [Section 3.5.2 \[SDLNet](#page-43-1)\_ResizePacket], [page 40,](#page-43-1) [Section 3.5.3 \[SDLNet](#page-44-1) FreePacket], page 41, [Section 3.4.6 \[SDLNet](#page-36-1) UDP Send], [page 33](#page-36-1), [Section 3.4.8 \[SDLNet](#page-39-1) UDP SendV], page 36, [Section 4.4 \[UDPpacket\], page 56](#page-59-1)

### <span id="page-43-0"></span>3.5.2 SDLNet ResizePacket

#### <span id="page-43-1"></span>int SDLNet\_ResizePacket(UDPpacket \*packet, int size)

packet A pointer to the UDP packet to be resized.

size The new desired size, in bytes, of the data buffer to be allocated in the UDPpacket. Zero is invalid.

Resize a UDPpackets data buffer to size bytes. The old data buffer will not be retained, so the new buffer is invalid after this call.

Returns: the new size of the data in the packet. If the number returned is less than what you asked for, that's an error.

 $\sqrt{2\pi}$ 

```
// Resize a UDPpacket to hold 2048 bytes of data
//UDPpacket *packet;
int newsize;
newsize=SDLNet_ResizePacket(packet, 2048);
if(newsize<2048) {
    printf("SDLNet_ResizePacket: %s\n", SDLNet_GetError());
    // perhaps do something else since you didn't get the buffer you wanted
}
else {
    // do stuff with the resized packet
}
```
#### See Also:

[Section 3.5.1 \[SDLNet](#page-42-1)\_AllocPacket], page 39, [Section 3.5.4 \[SDLNet](#page-45-1)\_AllocPacketV], [page 42](#page-45-1), [Section 3.5.3 \[SDLNet](#page-44-1) FreePacket], page 41, [Section 4.4 \[UDPpacket\], page 56](#page-59-1)

### <span id="page-44-0"></span>3.5.3 SDLNet FreePacket

#### <span id="page-44-1"></span>void SDLNet FreePacket(UDPpacket \*packet)

packet A pointer to the UDPpacket to be freed from memory.

Free a UDPpacket from memory. Do not use this UDPpacket after this function is called on it.

 $\sqrt{2\pi}$ 

 $\overline{\phantom{a}}$   $\overline{\phantom{a}}$   $\overline{\$ 

Returns: nothing, this always succeeds.

// Free a UDPpacket //UDPpacket \*packet; SDLNet\_FreePacket(packet); packet=NULL; //just to help you know that it is freed

## See Also:

[Section 3.5.1 \[SDLNet](#page-42-1) AllocPacket], page 39, [Section 3.5.4 \[SDLNet](#page-45-1) AllocPacketV], [page 42](#page-45-1), Section 3.5.5 [SDLNet [FreePacketV\], page 43](#page-46-1), [Section 3.5.2 \[SDL-](#page-43-1)Net [ResizePacket\], page 40,](#page-43-1) [Section 4.4 \[UDPpacket\], page 56](#page-59-1)

## <span id="page-45-0"></span>3.5.4 SDLNet AllocPacketV

#### <span id="page-45-1"></span>UDPpacket \*\*SDLNet AllocPacketV(int howmany, int size)

howmany The number of UDPpackets to allocate.

size Size, in bytes, of the data buffers to be allocated in the new UDPpackets. Zero is invalid.

Create (via malloc) a vector of new UDPpackets, each with data buffers of size bytes. The new packet vector should be freed using **SDLNet** Free Packet V when you are done using it. The returned vector is one entry longer than requested, for a terminating NULL.

Returns: a pointer to a new empty UDP packet vector. NULL is returned on errors, such as out-of-memory.

 $\sqrt{2\pi}$ 

```
// create a new UDPpacket vector to hold 1024 bytes of data in 10 packets
UDPpacket **packetV;
packetV=SDLNet_AllocPacketV(10, 1024);
if(!packetV) {
    printf("SDLNet_AllocPacketV: %s\n", SDLNet_GetError());
   // perhaps do something else since you can't make this packet
}
else {
    // do stuff with this new packet vector
    // SDLNet_FreePacketV this packet vector when finished with it
}
```
#### See Also:

[Section 3.5.1 \[SDLNet](#page-42-1)\_AllocPacket], page 39, [Section 3.5.3 \[SDLNet](#page-44-1)\_FreePacket], page 41, [Section 3.5.5 \[SDLNet](#page-46-1)\_FreePacketV], page 43, [Section 3.5.2 \[SDLNet](#page-43-1)\_ResizePacket], [page 40](#page-43-1), [Section 4.4 \[UDPpacket\], page 56](#page-59-1)

## <span id="page-46-0"></span>3.5.5 SDLNet FreePacketV

#### <span id="page-46-1"></span>void SDLNet FreePacketV(UDPpacket \*\*packetV)

 $packetV$  A pointer to the UDP packet vector to be freed from memory.

Free a UDPpacket vector from memory. Do not use this UDPpacket vector, or any UDPpacket in it, after this function is called on it.

 $\sqrt{2\pi}$ 

 $\overline{\phantom{a}}$   $\overline{\phantom{a}}$   $\overline{\$ 

Returns: nothing, this always succeeds.

```
// Free a UDPpacket vector
//UDPpacket **packetV;
SDLNet_FreePacketV(packetV);
packetV=NULL; //just to help you know that it is freed
```
See Also:

Section 3.5.4 [SDLNet\_[AllocPacketV\], page 42](#page-45-1), [Section 3.5.1 \[SDLNet](#page-42-1)\_AllocPacket], [page 39,](#page-42-1) [Section 3.5.3 \[SDLNet](#page-44-1) FreePacket], page 41, [Section 3.5.2 \[SDLNet](#page-43-1) ResizePacket], [page 40](#page-43-1), [Section 4.4 \[UDPpacket\], page 56](#page-59-1)

## <span id="page-47-0"></span>3.6 Socket Sets

<span id="page-47-1"></span>These functions are used to work with multiple sockets. They allow you to determine when a socket has data or a connection waiting to be processed. This is analogous to polling, or the select function.

## <span id="page-48-0"></span>3.6.1 SDLNet AllocSocketSet

#### <span id="page-48-1"></span>SDLNet\_SocketSet SDLNet AllocSocketSet(int maxsockets)

maxsockets

The maximum number of sockets you will want to watch.

Create a socket set that will be able to watch up to maxsockets number of sockets. The same socket set can be used for both UDP and TCP sockets.

Returns: A new, empty, SDLNet\_SocketSet. NULL is returned on errors, such as out-ofmemory.

 $\sqrt{2\pi}$ 

```
// Create a socket set to handle up to 16 sockets
SDLNet_SocketSet set;
set=SDLNet_AllocSocketSet(16);
if(!set) {
    printf("SDLNet_AllocSocketSet: %s\n", SDLNet_GetError());
    exit(1); //most of the time this is a major error, but do what you want.
}
```
### See Also:

Section 3.6.2 [SDLNet [FreeSocketSet\], page 46](#page-49-1), [Section 3.6.3 \[SDLNet](#page-50-1) AddSocket], page 47, [Section 4.5 \[SDLNet](#page-60-1)\_SocketSet], page 57, [Section 4.3 \[UDPsocket\], page 55,](#page-58-1) [Section 4.2](#page-57-1) [\[TCPsocket\], page 54](#page-57-1)

### <span id="page-49-0"></span>3.6.2 SDLNet FreeSocketSet

#### <span id="page-49-1"></span>void SDLNet FreeSocketSet(SDLNet\_SocketSet set)

set The socket set to free from memory

Free the socket set from memory.

Do not reference the set after this call, except to allocate a new one.

Returns: nothing, this call always succeeds.

// free a socket set //SDLNet\_SocketSet set; SDLNet\_FreeSocketSet(set); set=NULL; //this helps us remember that this set is not allocated

## See Also:

Section 3.6.1 [SDLNet\_[AllocSocketSet\], page 45,](#page-48-1) [Section 3.6.3 \[SDLNet](#page-50-1)\_AddSocket], [page 47,](#page-50-1) [Section 4.5 \[SDLNet](#page-60-1) SocketSet], page 57, [Section 4.3 \[UDPsocket\], page 55,](#page-58-1) [Section 4.2 \[TCPsocket\], page 54](#page-57-1)

 $\sqrt{2\pi}$ 

 $\overline{\phantom{a}}$   $\overline{\phantom{a}}$   $\overline{\$ 

## <span id="page-50-0"></span>3.6.3 SDLNet AddSocket

```
int SDLNet AddSocket(SDLNet_SocketSet set, SDLNet_GenericSocket sock)
int SDLNet TCP AddSocket(SDLNet_SocketSet set, TCPsocket sock)
int SDLNet UDP AddSocket(SDLNet_SocketSet set, UDPsocket sock)
```
set The socket set to add this socket to

sock the socket to add to the socket set

Add a socket to a socket set that will be watched.

Returns: the number of sockets used in the set on success. -1 is returned on errors.

 $\sqrt{2\pi}$ 

```
// add two sockets to a socket set
//SDLNet_SocketSet set;
//UDPsocket udpsock;
//TCPsocket tcpsock;
int numused;
numused=SDLNet_UDP_AddSocket(set,udpsock);
if(numused==-1) {
    printf("SDLNet_AddSocket: %s\n", SDLNet_GetError());
    // perhaps you need to restart the set and make it bigger...
}
numused=SDLNet_TCP_AddSocket(set,tcpsock);
if(numused==-1) {
    printf("SDLNet_AddSocket: %s\n", SDLNet_GetError());
    // perhaps you need to restart the set and make it bigger...
}
```
### See Also:

Section 3.6.1 [SDLNet [AllocSocketSet\], page 45](#page-48-1), [Section 3.6.4 \[SDLNet](#page-51-1) DelSocket], page 48, Section 3.6.5 [SDLNet\_[CheckSockets\], page 49](#page-52-1), [Section 4.5 \[SDLNet](#page-60-1)\_SocketSet], page 57, [Section 4.3 \[UDPsocket\], page 55,](#page-58-1) [Section 4.2 \[TCPsocket\], page 54](#page-57-1)

 $\overline{\phantom{a}}$   $\overline{\phantom{a}}$   $\overline{\$ 

## <span id="page-51-0"></span>3.6.4 SDLNet DelSocket

```
int SDLNet DelSocket(SDLNet_SocketSet set, SDLNet_GenericSocket sock)
int SDLNet TCP DelSocket(SDLNet_SocketSet set, TCPsocket sock)
int SDLNet UDP DelSocket(SDLNet_SocketSet set, UDPsocket sock)
```
set The socket set to remove this socket from

sock the socket to remove from the socket set

Remove a socket from a socket set. Use this before closing a socket that you are watching with a socket set. This doesn't close the socket.

Returns: the number of sockets used in the set on success. -1 is returned on errors.  $\sqrt{2\pi}$ 

```
// remove two sockets from a socket set
//SDLNet_SocketSet set;
//UDPsocket udpsock;
//TCPsocket tcpsock;
int numused;
numused=SDLNet_UDP_DelSocket(set,udpsock);
if(numused==-1) \{printf("SDLNet_DelSocket: %s\n", SDLNet_GetError());
    // perhaps the socket is not in the set
}
numused=SDLNet_TCP_DelSocket(set,tcpsock);
if(numused==-1) \{printf("SDLNet_DelSocket: %s\n", SDLNet_GetError());
    // perhaps the socket is not in the set
}
```
#### See Also:

[Section 3.6.3 \[SDLNet](#page-50-1)\_AddSocket], page 47, Section 3.6.2 [SDLNet\_[FreeSocketSet\], page 46,](#page-49-1) [Section 4.5 \[SDLNet](#page-60-1)\_SocketSet], page 57, [Section 4.3 \[UDPsocket\], page 55,](#page-58-1) [Section 4.2](#page-57-1) [\[TCPsocket\], page 54](#page-57-1)

## <span id="page-52-0"></span>3.6.5 SDLNet CheckSockets

<span id="page-52-1"></span>int SDLNet CheckSockets(SDLNet\_SocketSet set, Uint32 timeout)

set The socket set to check

timeout The amount of time (in milliseconds). 0 means no waiting. -1 means to wait over 49 days! (think about it)

Check all sockets in the socket set for activity. If a non-zero timeout is given then this function will wait for activity, or else it will wait for timeout milliseconds.

NOTE: "activity" also includes disconnections and other errors, which would be determined by a failed read/write attempt.

Returns: the number of sockets with activity. -1 is returned on errors, and you may not get a meaningful error message. -1 is also returned for an empty set (nothing to check).

 $\sqrt{2\pi}$ 

```
// Wait for up to 1 second for network activity
//SDLNet_SocketSet set;
int numready;
numready=SDLNet_CheckSockets(set, 1000);
if(numready==-1) {
    printf("SDLNet_CheckSockets: %s\n", SDLNet_GetError());
    //most of the time this is a system error, where perror might help you.
    perror("SDLNet_CheckSockets");
}
else if(numready) {
    printf("There are %d sockets with activity!\n",numready);
    // check all sockets with SDLNet_SocketReady and handle the active ones.
}
```
#### See Also:

Section 3.6.6 [SDLNet [SocketReady\], page 50](#page-53-1), [Section 3.6.3 \[SDLNet](#page-50-1) AddSocket], page 47, [Section 3.6.4 \[SDLNet](#page-51-1) DelSocket], page 48, Section 3.6.1 [SDLNet [AllocSocketSet\], page 45,](#page-48-1) [Section 4.5 \[SDLNet](#page-60-1)\_SocketSet], page 57, [Section 4.3 \[UDPsocket\], page 55,](#page-58-1) [Section 4.2](#page-57-1) [\[TCPsocket\], page 54](#page-57-1)

## <span id="page-53-0"></span>3.6.6 SDLNet SocketReady

#### <span id="page-53-1"></span>int SDLNet SocketReady(sock)

sock The socket to check for activity.

Both UDPsocket and TCPsocket can be used with this function.

Check whether a socket has been marked as active. This function should only be used on a socket in a socket set, and that set has to have had SDLNet<sub>-Check</sub>Sockets (see [Section 3.6.5](#page-52-1)) [SDLNet [CheckSockets\], page 49\)](#page-52-1) called upon it.

 $\sqrt{2\pi}$ 

Returns: non-zero for activity. zero is returned for no activity.

```
// Wait forever for a connection attempt
//SDLNet_SocketSet set;
//TCPsocket serversock, client;
int numready;
numready=SDLNet_CheckSockets(set, 1000);
if(numready==-1) {
    printf("SDLNet_CheckSockets: %s\n", SDLNet_GetError());
    //most of the time this is a system error, where perror might help you.
    perror("SDLNet_CheckSockets");
}
else if(numready) {
    printf("There are %d sockets with activity!\n",numready);
    // check all sockets with SDLNet_SocketReady and handle the active ones.
    if(SDLNet_SocketReady(serversock)) {
        client=SDLNet_TCP_Accept(serversock);
        if(client) {
            // play with the client.
        }
    }
}
```
To just quickly do network handling with no waiting, we do this.

```
// Check for, and handle UDP data
//SDLNet_SocketSet set;
//UDPsocket udpsock;
//UDPpacket *packet;
int numready, numpkts;
numready=SDLNet_CheckSockets(set, 0);
if(numready==-1) {
    printf("SDLNet_CheckSockets: %s\n", SDLNet_GetError());
    //most of the time this is a system error, where perror might help you.
    perror("SDLNet_CheckSockets");
}
else if(numready) {
    printf("There are %d sockets with activity!\n",numready);
    // check all sockets with SDLNet_SocketReady and handle the active ones.
    if(SDLNet_SocketReady(udpsock)) {
        numpkts=SDLNet_UDP_Recv(udpsock,&packet);
        if(numpkts) {
            // process the packet.
        }
    }
}
```
 $\sqrt{2\pi}$ 

### See Also:

Section 3.6.5 [SDLNet [CheckSockets\], page 49](#page-52-1), [Section 3.6.3 \[SDLNet](#page-50-1) AddSocket], page 47, [Section 3.6.4 \[SDLNet](#page-51-1)\_DelSocket], page 48, Section 3.6.1 [SDLNet\_[AllocSocketSet\], page 45,](#page-48-1) [Section 4.5 \[SDLNet](#page-60-1) SocketSet], page 57, [Section 4.3 \[UDPsocket\], page 55,](#page-58-1) [Section 4.2](#page-57-1) [\[TCPsocket\], page 54](#page-57-1)

# <span id="page-55-0"></span>4 Types

These types are defined and used by the SDL net API.

## <span id="page-56-0"></span>4.1 IPaddress

```
typedef struct {
} IPaddress;
```

```
Uint32 host; /* 32-bit IPv4 host address */Uint16 port; /* 16-bit protocol port */
```
<span id="page-56-1"></span> $\sqrt{2\pi}$ 

✡ ✠

host the IPv4 address of a host, encoded in Network Byte Order.

port the IPv4 port number of a socket, encoded in Network Byte Order.

This type contains the information used to form network connections and sockets.

#### See Also:

[Section 3.2 \[Name Resolution\], page 16,](#page-19-1) [Section 3.3.1 \[SDLNet](#page-23-1)\_TCP\_Open], page 20, [Sec](#page-59-1)[tion 4.4 \[UDPpacket\], page 56](#page-59-1)

## <span id="page-57-0"></span>4.2 TCPsocket

typedef struct \_TCPsocket \*TCPsocket;

This is an opaque data type used for TCP connections. This is a pointer, and so it could be NULL at times. NULL would indicate no socket has been established.

<span id="page-57-1"></span> $\sqrt{2\pi}$ 

✡ ✠

#### See Also:

[Section 3.3 \[TCP Sockets\], page 19,](#page-22-1) [Section 4.3 \[UDPsocket\], page 55](#page-58-1), [Section 4.6 \[SDL-](#page-61-1)Net [GenericSocket\], page 58](#page-61-1)

## <span id="page-58-0"></span>4.3 UDPsocket

typedef struct \_UDPsocket \*UDPsocket;

This is an opaque data type used for UDP sockets. This is a pointer, and so it could be NULL at times. NULL would indicate no socket has been established.

<span id="page-58-1"></span> $\sqrt{2\pi}$ 

✡ ✠

See Also:

[Section 3.4 \[UDP Sockets\], page 27,](#page-30-1) [Section 4.4 \[UDPpacket\], page 56](#page-59-1), [Section 4.2 \[TCP](#page-57-1)[socket\], page 54](#page-57-1), Section 4.6 [SDLNet [GenericSocket\], page 58](#page-61-1)

## <span id="page-59-0"></span>4.4 UDPpacket

```
typedef struct {
   int channel; /* The src/dst channel of the packet */
   Uint8 *data; /* The packet data */
   int len; /* The length of the packet data */int maxlen; /* The size of the data buffer */
   int status; /* packet status after sending */
   IPaddress address; /* The source/dest address of an
                              incoming/outgoing packet */
} UDPpacket;
```
<span id="page-59-1"></span> $\sqrt{2\pi}$ 

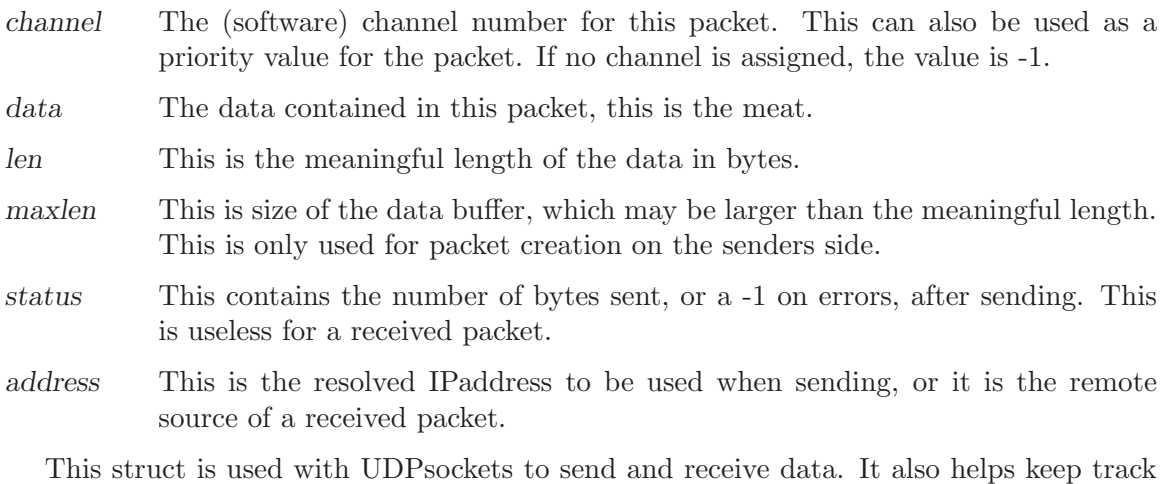

✡ ✠

of a packets sending/receiving settings and status. The channels concept helps prioritize, or segregate differring types of data packets.

#### See Also:

[Section 3.5 \[UDP Packets\], page 38](#page-41-1), [Section 4.3 \[UDPsocket\], page 55,](#page-58-1) [Section 4.1 \[IPad](#page-56-1)[dress\], page 53](#page-56-1)

## <span id="page-60-0"></span>4.5 SDLNet SocketSet

typedef struct \_SDLNet\_SocketSet \*SDLNet\_SocketSet;

This is an opaque data type used for socket sets. This is a pointer, and so it could be NULL at times. NULL would indicate no socket set has been created.

<span id="page-60-1"></span> $\sqrt{2\pi}$ 

✡ ✠

#### See Also:

[Section 3.6 \[Socket Sets\], page 44,](#page-47-1) [Section 4.2 \[TCPsocket\], page 54](#page-57-1), [Section 4.3 \[UDP](#page-58-1)[socket\], page 55](#page-58-1)

## <span id="page-61-0"></span>4.6 SDLNet GenericSocket

typedef struct { int ready; } \*SDLNet\_GenericSocket;

ready non-zero when data is ready to be read, or a server socket has a connection attempt ready to be accepted.

<span id="page-61-1"></span> $\sqrt{2\pi}$ 

✡ ✠

This data type is able to be used for both UDPsocket and TCPsocket types. After calling **SDLNet\_CheckSockets**, if this socket is in SDLNet\_SocketSet used, the ready will be set according to activity on the socket. This is the only real use for this type, as it doesn't help you know what type of socket it is.

#### See Also:

[Section 3.6 \[Socket Sets\], page 44,](#page-47-1) [Section 4.2 \[TCPsocket\], page 54](#page-57-1), [Section 4.3 \[UDP](#page-58-1)[socket\], page 55](#page-58-1)

# <span id="page-62-0"></span>5 Defines

#### INADDR ANY

0x00000000 (0.0.0.0) used for listening on all network interfaces.

#### INADDR\_NONE

0xFFFFFFFF (255.255.255.255) which has limited applications.

### INADDR\_BROADCAST

0xFFFFFFFF (255.255.255.255) used as destination when sending a message to all clients on a subnet that allows broadcasts.

## SDLNET\_MAX\_UDPCHANNELS

32

The maximum number of channels on a UDP socket.

### SDLNET MAX UDPADDRESSES

4

The maximum number of addresses bound to a single UDP socket channel

# <span id="page-63-0"></span>6 Glossary

Network Byte Order

Also known as Big-Endian. Which means the most significant byte comes first in storage. Sparc and Motorola 68k based chips are MSB ordered.

 $\sqrt{2\pi}$ 

(SDL defines this as SDL\_BYTEORDER==SDL\_BIG\_ENDIAN)

Little-Endian(LSB) is stored in the opposite order, with the least significant byte first in memory. Intel and AMD are two LSB machines.

✡ ✠

### (SDL defines this as SDL\_BYTEORDER==SDL\_LIL\_ENDIAN)

For network addresses, 1.2.3.4 is always stored as {0x01 0x02 0x03 0x04}.

# <span id="page-64-0"></span>Index

# B

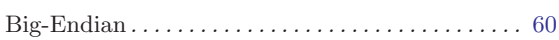

# I

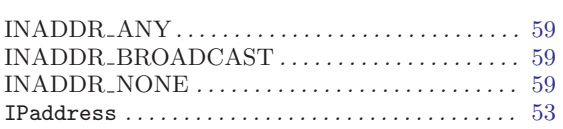

# L

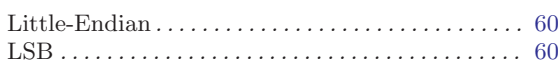

# M

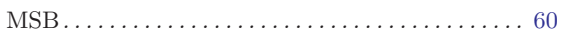

# N

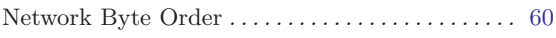

# R

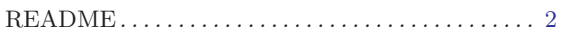

# S

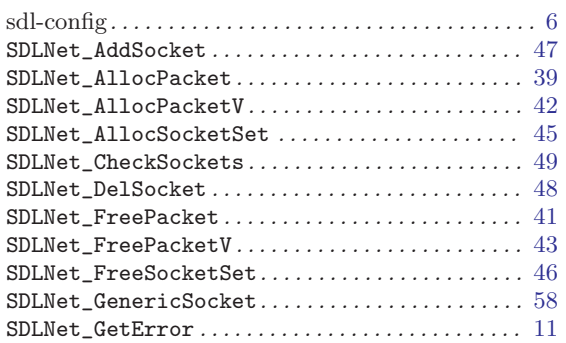

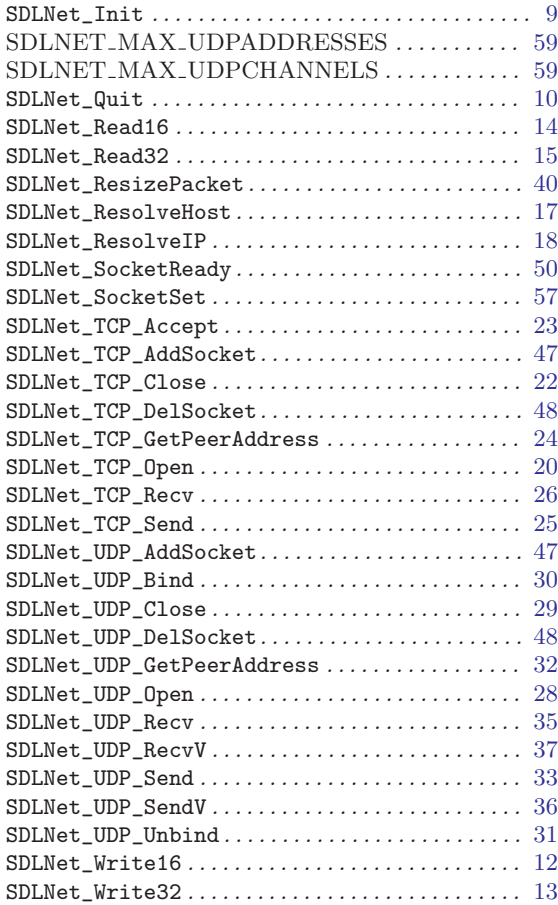

# T

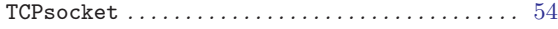

# $\mathbf U$

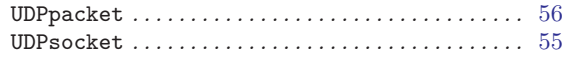